[入力例②]

 $\overline{\mathbf{x}}$ 剛度増大率 ブレース [最終No. 1 , 登録数 1 , max 20 ] /----φ A----/<br>軸 <del>ム上</del>リ 右下り No. 階 階 ルーム ルーム 軸  $102$  0.000 1.000  $\overline{1}$  $101$  $\boxed{\square}$   $\boxed{\square}$  $\overline{1}$  $\overline{1}$  $\overline{1}$  $\overline{1}$  $\overline{2}$ 转地 消去(D)...| 挿入(L)...| 과''~(<u>0</u>)...| 整理(B)... │ ヘルプ(H) │ ←鉛直・水平の別途指定(A) てしない ○する ※ΦAの値がOの時は、剛性をOとします。

片側ブレース(右下り)で引張りのみ有効とする場合の入力例。

引張りのみ有効な×形ブレース ([6.4.1 断面積登録]で"タイプ"を 4 としたブレース) に対して、片側のブレースの剛度増大率φA を 0.000 と入力します。

・解析結果例

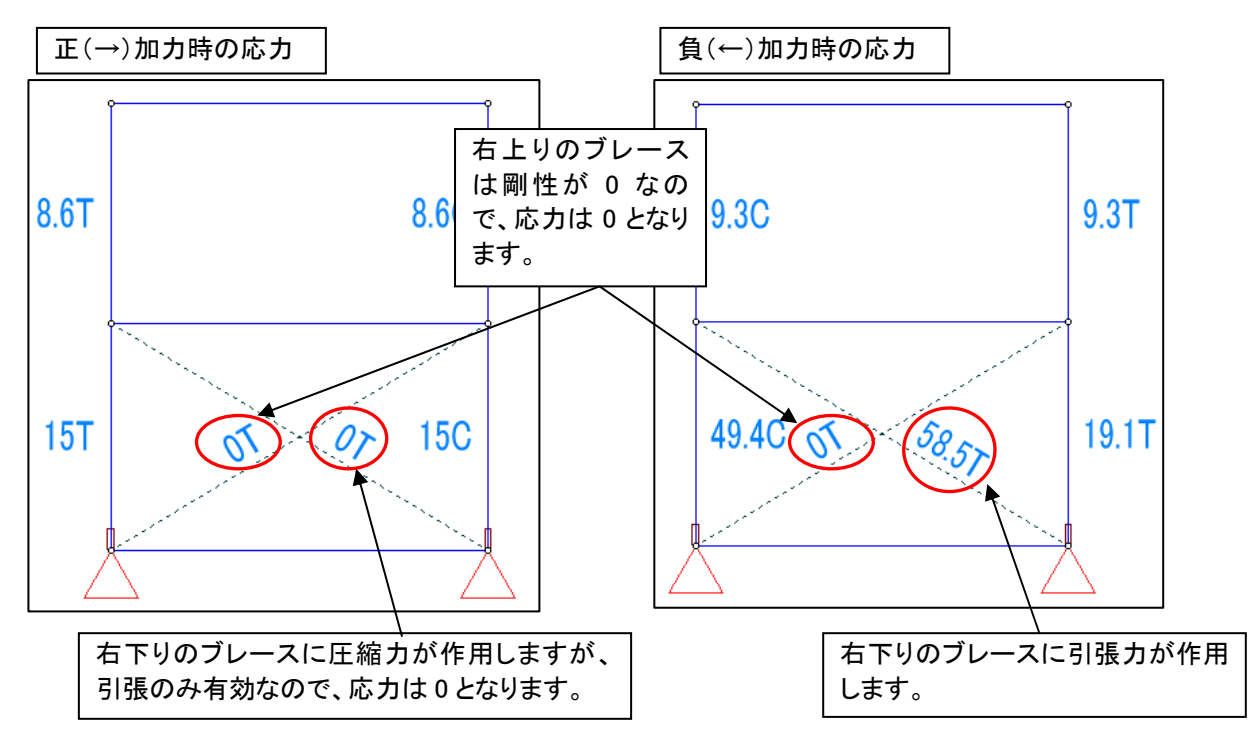

<sup>※</sup>作図上は、×形ブレースとして描画します。